/s/ im Inlaut (https://pixabay.com)

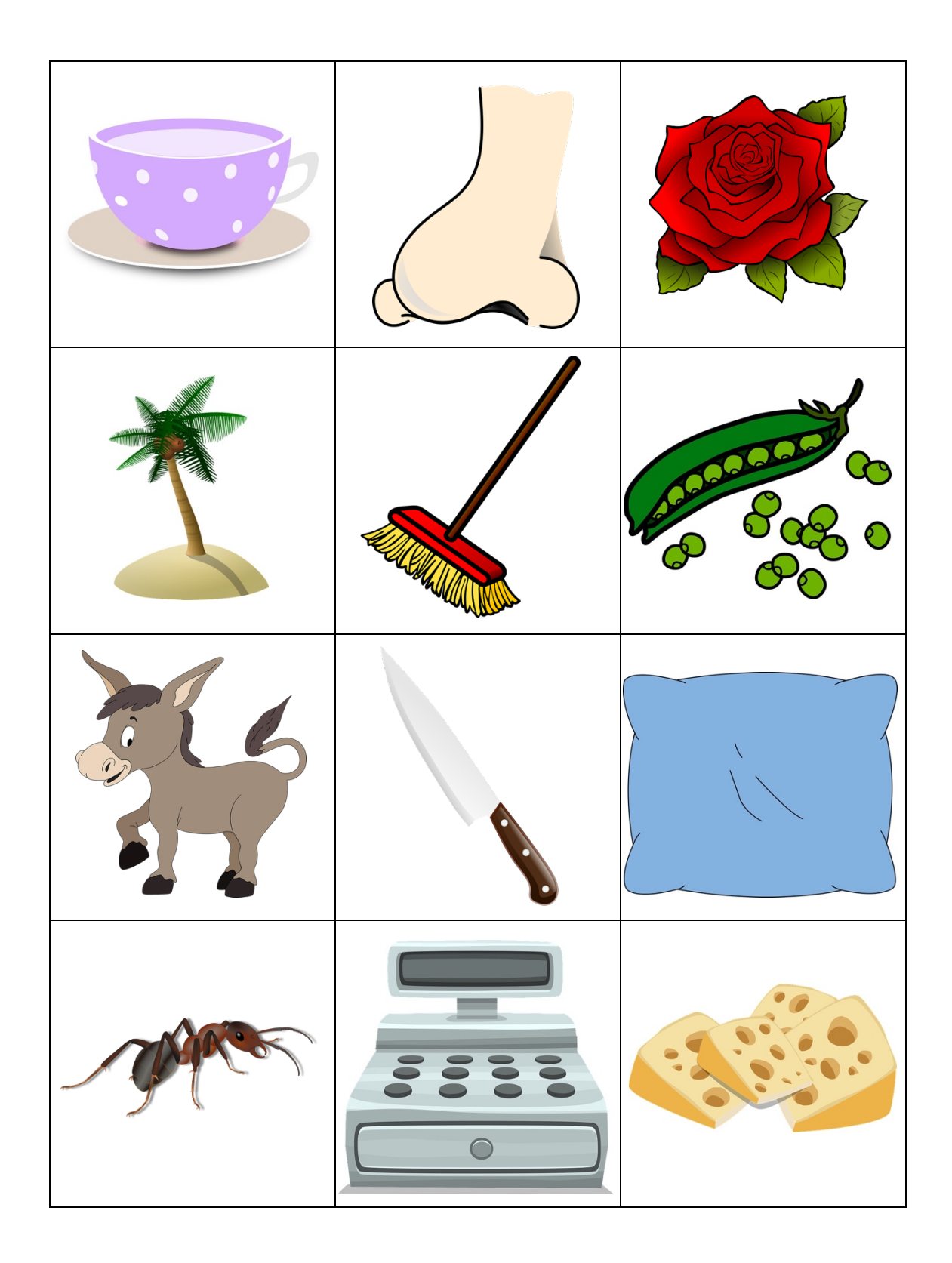

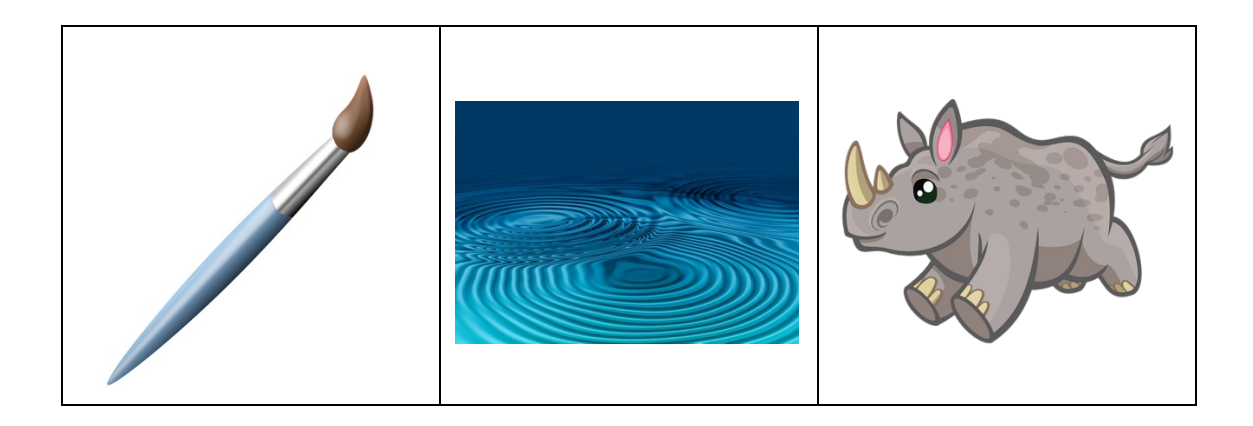